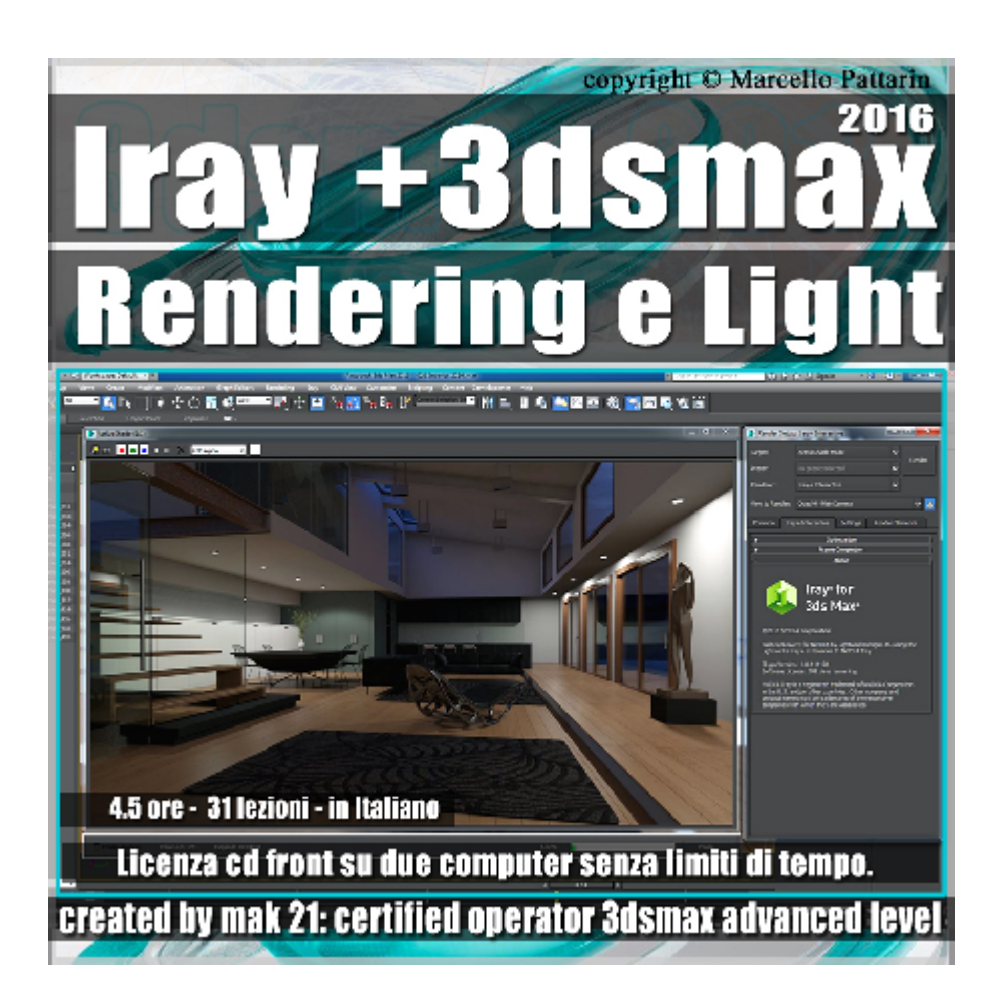

## **Iray + in 3dsmax 2016 Rendering e Light Volume 1.0 Cd Front**

Video Master class dedicato a Iray + in 3dsmax 2016 Rendering e illuminazione.

**Argomenti:** Mak21 come Beta Tester Privato per Iray + vi illustra l'analisi dettagliata del nuovo motore di rendering. Studieremo tutte le impostazioni del render di produzione e interattivo, la gestione del nuovo Iray Server per gestire le code di render, i Render Element, Conversioni della Scena Controlli di esposizione e Analisi della Luce, Post Produzione. Studieremo tutte le nuove luci presenti in iray + e le Fotocamere abbinate a scene di interni e di design.

Allegate alle lezioni sono disponibili i file 3dsmax 2016 Sono presenti 31 video avi codec xvid- risoluzione HD 1920 x 1080 in modalità smart focus zoom nelle zone di maggior importanza Il master ha una durata di 4 ore 30 minuti in lingua italiana.

## **Indice delle lezioni :**

001 Iray Più Tipi di Licenza

002 Iray Più Optimization e Sample

- 003\_Iray Più\_Render Interattivo
- 004 Iray Più Schede Video e Risorse
- 005 Iray Più Tone Mapper e IBL
- 006 Iray Più Tone Mapper e Gradi Kelvin
- 007 Iray Più Tone Mapper IBL 1 e 2
- 008 Iray Più Coda di Rendering 1
- 009 Iray Più Coda Multipla Rendering 2
- 010 Iray Più Material Override
- 011 Iray Più Percorsi MDL Material
- 012 Iray Più\_Salvare i Render Element
- 013 Iray Più Valutare i Render Element
- 014 Iray Più Conversione Scena
- 015 Iray Più Edit Conversione Scena
- 016 Iray Più Ligth Path Expression
- 016B 018 Lezione Bonus Post Produzione LPE
- 017\_Iray Più\_Luce IBL
- 018 Iray Più Luce Physical Sky Manuale
- 019\_Iray Più\_Luce Physical Sky Automatico
- 020 Iray Più Luce Physical Sky Sole
- 021\_Iray Più\_Luce Fotometrica Disc
- 022 Iray Più Luce Fotometrica Lux
- 023 Iray Più Luce Fotometrica les
- 024 Iray Più Fotometrie 3ds max
- 025 Iray Più Ombre Morbide Sole
- 026\_Iray Più\_Depth of Field

027 Iray Più Motion Blur Oggetti

028 Iray Più Motion Blur Fotocamera

029 Iray Più Interni Fotocamera

030 Iray Più Interni Rendering

031 Iray Più Rendering Light Analysis

## **Licenze scene contenute nel corso:**

Le video lezioni di questo master sono strettamente personali, non possono essere usate per scopi commerciali o essere cedute a terzi è vietata la duplicazione in qualsiasi forma, è consentita la copia personale per fini di back up. Il file 3dsmax possono essere usate per scopi commerciali.

Importante: il prodotto deve essere attivato tramite autorizzazione. completato il download richiedete la password seguendo le istruzioni allegate al file readme, inviando i vostri dati tramite e-mail. Riceverete i dati di attivazione nei giorni successivi.

Important: the product must be activates through authorization. completed the download you ask for the password following the instructions attached readme to the file, sending your data through e-mail. You will receive the data of activation in the next days.

Il video corso può essere installato e visionato unicamente su un computer appartente alla stessa persona che ha eseguito l'acquisto o attivato il corso. La licenza prevede la possibilità di installare il corso, su un secondo computer appartente sempre alla stessa persona che ha eseguito l'acquisto o attivato il corso per esigenze di viaggio lavoro studio etc.

è vietato cedere a terzi il contentuo dei video corsi, la divulgazione in qualsiasi forma pubblica o privata, è vietata la vendita, il noleggio, il prestito, la proiezione in luoghi pubblici o privati senza autorizzazione scritta dell'autore. Non rispettando il divieto sarete perseguibili nei termini di legge riferite alle normative sul copyright © Marcello Pattarin